#### **SYLABUS**

#### **DOTYCZY CYKLU KSZTAŁCENIA** *2020-2024*

 *(skrajne daty*)

Rok akademicki 2022/2023

#### **1. PODSTAWOWE INFORMACJE O PRZEDMIOCIE**

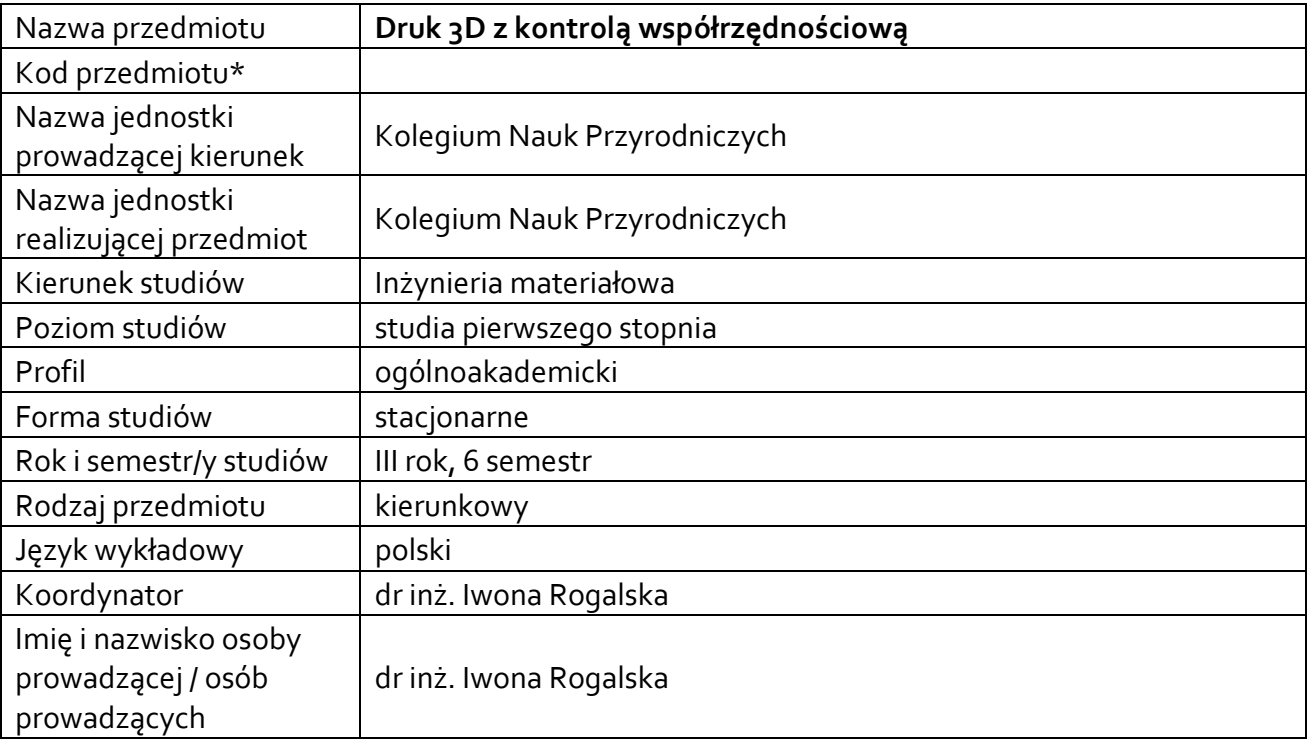

**\*** *-opcjonalni*e, *zgodnie z ustaleniami w Jednostce*

### **1.1.Formy zajęć dydaktycznych, wymiar godzin i punktów ECTS**

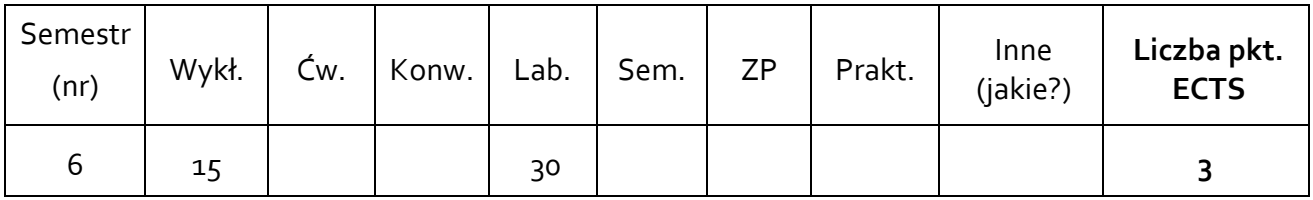

### **1.2. Sposób realizacji zajęć**

 $\boxtimes$  zajęcia w formie tradycyjnej

☐ zajęcia realizowane z wykorzystaniem metod i technik kształcenia na odległość

# **1.3 Forma zaliczenia przedmiotu (z toku)** (egzamin, zaliczenie z oceną, zaliczenie bez oceny) Wykład – zaliczenie bez oceny

Laboratoria – zaliczenie z oceną

### **2.WYMAGANIA WSTĘPNE**

Znajomość co najmniej jednego programu do projektowania CAD. Zaangażowanie w zdobywanie przekazywanej podczas zajęć wiedzy, nienaganna kultura osobista, stosowanie się do zaleceń i wskazówek prowadzącego.

#### **3. CELE, EFEKTY UCZENIA SIĘ , TREŚCI PROGRAMOWE I STOSOWANE METODY DYDAKTYCZNE**

### **3.1 Cele przedmiotu**

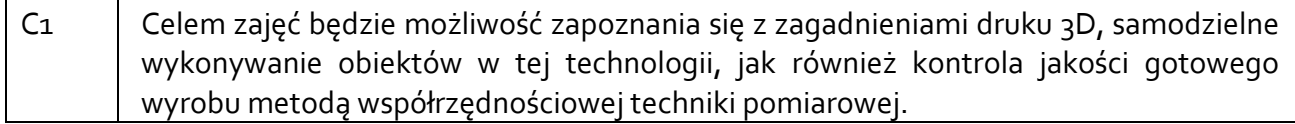

#### **3.2 Efekty uczenia się dla przedmiotu**

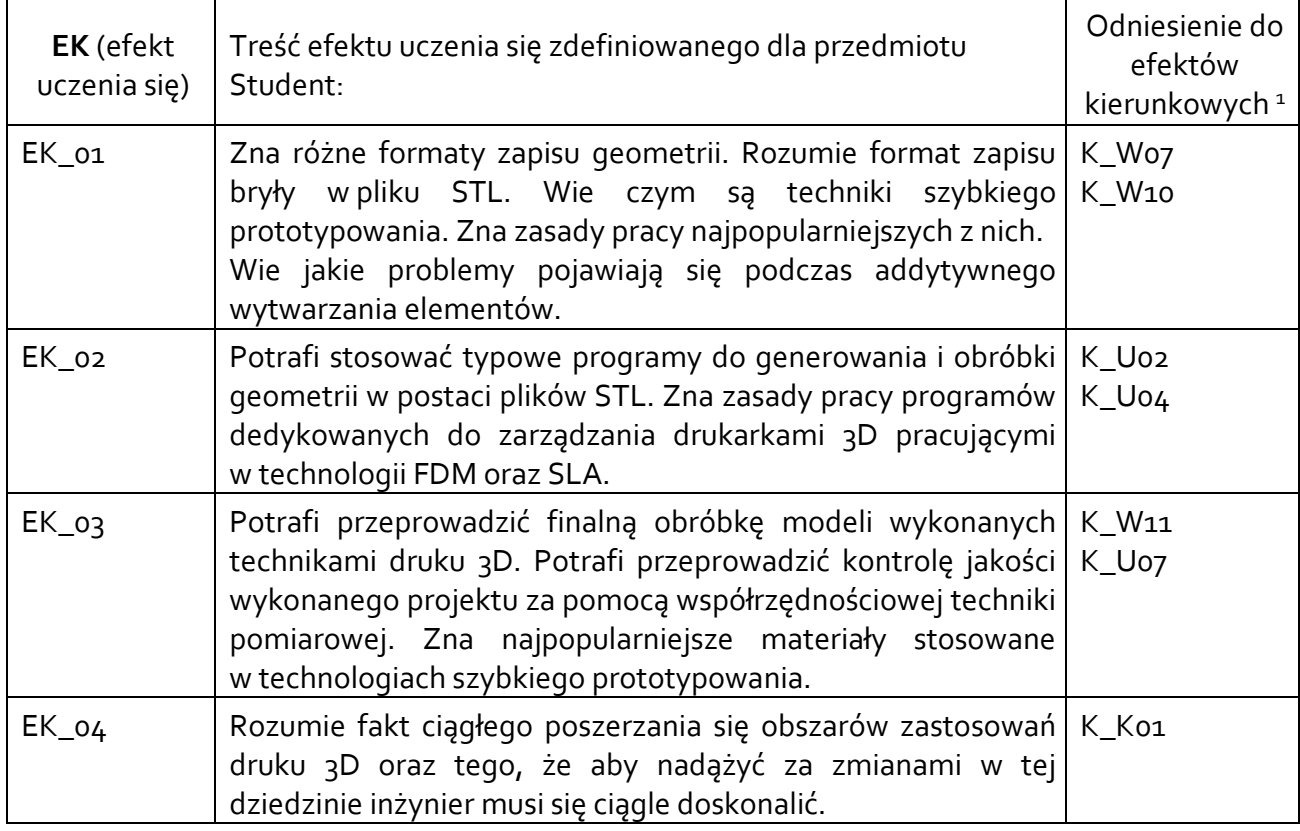

### **3.3 Treści programowe**

A. Problematyka wykładu

Treści merytoryczne:

**.** 

#### **Przygotowanie geometrii**

Student poznaje zasady przygotowywania geometrii do druku 3D. Rozróżnia formaty zapisu bryły.

**Techniki szybkiego prototypowania**

Przedstawione zostaną podstawowe techniki szybkiego prototypowania oraz materiały w nich stosowane.

### **Problemy z wytwarzaniem obiektów metodami druku 3D**

Poznaje problemy związane z wytwarzaniem obiektów metodami druku 3D, rozumie ich przyczyny oraz dowie się jak można z nimi sobie radzić.

**Pomiar elementów złożonych na współrzędnościowej maszynie pomiarowej**

<sup>1</sup> W przypadku ścieżki kształcenia prowadzącej do uzyskania kwalifikacji nauczycielskich uwzględnić również efekty uczenia się ze standardów kształcenia przygotowującego do wykonywania zawodu nauczyciela.

Przygotowanie WMP oraz przedmiotu mierzonego do pomiarów. Umiejscowienie i mocowanie przedmiotu mierzonego na stole pomiarowym. Dobór trzpieni pomiarowych. Odwzorowanie elementów bazowych w pomiarach na współrzędnościowej maszynie pomiarowej. Strategie pomiarowe dla tolerancji geometrycznych (kształtu, kierunku i położenia, sposób pomiaru, wykorzystanie odpowiedniego operatora). Sposoby analizy wyników pomiarów. Prezentacja wyników pomiarów, protokoły pomiarowe.

### B. Problematyka ćwiczeń laboratoryjnych

### Treści merytoryczne:

### **Przygotowanie geometrii**

Student samodzielnie oraz pracując w grupie przygotuje geometrię obiektu przeznaczonego do wydruku.

### **Ustawienia drukarki 3D**

Przedstawione zostaną podstawowe ustawienia drukarki 3D z uwzględnieniem ich wpływu na jakość modelu.

### **Samodzielna praca z drukarką 3D**

Uczestnicy zajęć wykonują własne projekty, samodzielnie pracując z drukarką 3D.

# **Praca z współrzędnościową maszyną pomiarową**

Dokonanie kontroli jakości samodzielnie wykonanego wyrobu.

# **3.4 Metody dydaktyczne**

Wykład: treści prezentowane na wykładzie są przekazywane w formie prezentacji multimedialnej. Laboratoria: wykonywanie ćwiczeń w laboratorium.

# **4. METODY I KRYTERIA OCENY**

### **4.1 Sposoby weryfikacji efektów uczenia się**

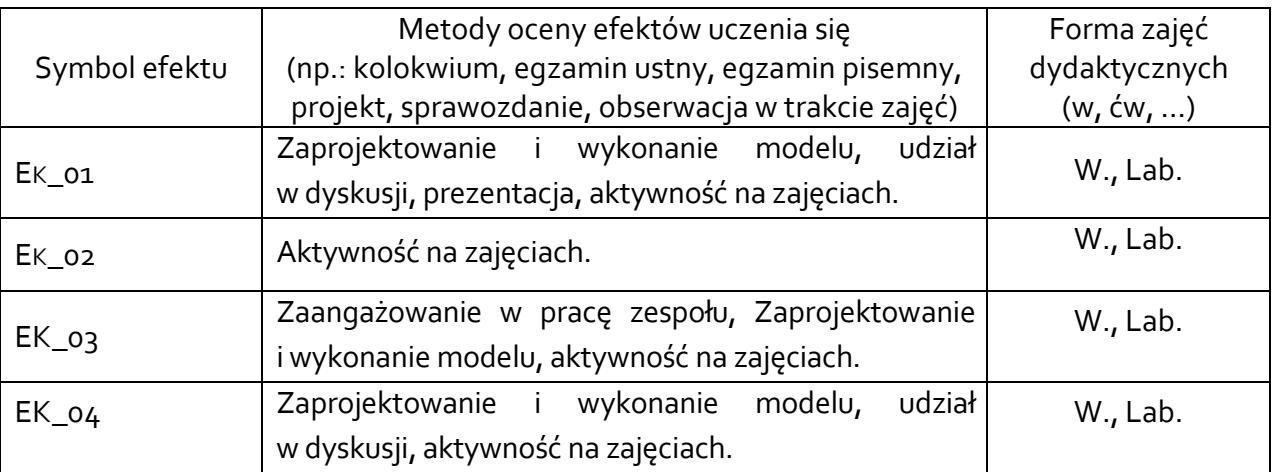

# **4.2 Warunki zaliczenia przedmiotu (kryteria oceniania)**

Zaliczenie przedmiotu potwierdzi stopień osiągnięcia przez studenta zakładanych efektów uczenia się. Weryfikacja osiąganych efektów uczenia się kontrolowana jest na bieżąco w trakcie realizacji zajęć. Ocena uzyskana z zaliczenia przedmiotu pozwoli ocenić stopień osiągniętych efektów. Weryfikacja efektów uczenia się z wiedzy i umiejętności przekazanej przez nauczyciela odbywać się poprzez aktywność na zajęciach, udział w dyskusji oraz projekt zaliczeniowy.

Weryfikacja efektów uczenia się zajęć bez udziału nauczycieli odbywać się będzie na podstawie oceny z przygotowania studenta do ćwiczeń laboratoryjnych. Weryfikacja kompetencji społecznych odbywać się będzie poprzez aktywność na zajęciach i udział w dyskusji.

Wykład: Zaliczenie na podstawie aktywności na zajęciach.

Laboratorium: Student wykonuje projekt zaliczeniowy.

Ocena końcowa jest średnią arytmetyczną z ocen cząstkowych, przy czym student musi pozytywnie zaliczyć każdą część materiału.

dost. (51 - 60)% pkt.

+dost. (61 - 70)% pkt.

dobry (71 - 80)% pkt.

+dobry (81 - 90)% pkt.

 $\vert$ bardzo dobry (91 – 100)% pkt.

### **5. CAŁKOWITY NAKŁAD PRACY STUDENTA POTRZEBNY DO OSIĄGNIĘCIA ZAŁOŻONYCH EFEKTÓW W GODZINACH ORAZ PUNKTACH ECTS**

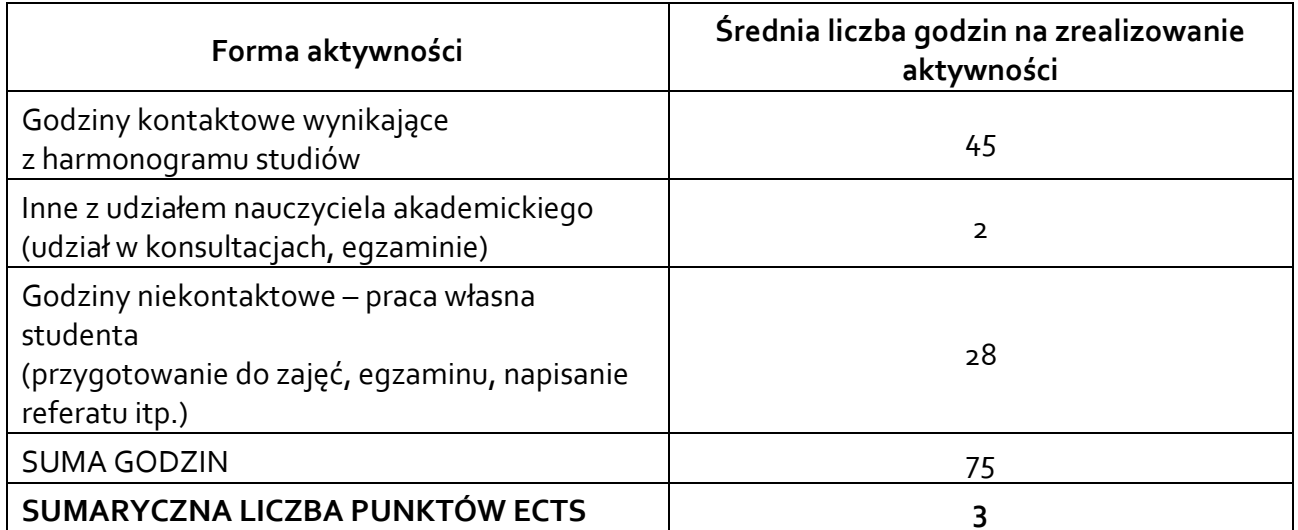

*\* Należy uwzględnić, że 1 pkt ECTS odpowiada 25-30 godzin całkowitego nakładu pracy studenta.* 

### **6. PRAKTYKI ZAWODOWE W RAMACH PRZEDMIOTU**

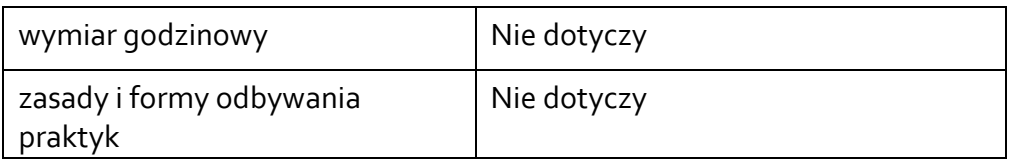

### **7. LITERATURA**

Literatura podstawowa:

- 1. Materiały dostarczane przez prowadzącego podczas zajęć.
- 2. Siemiński P. i Budzik G., Techniki przyrostowe. Warszawa: Oficyna Wydawnicza Politechniki Warszawskiej 2015

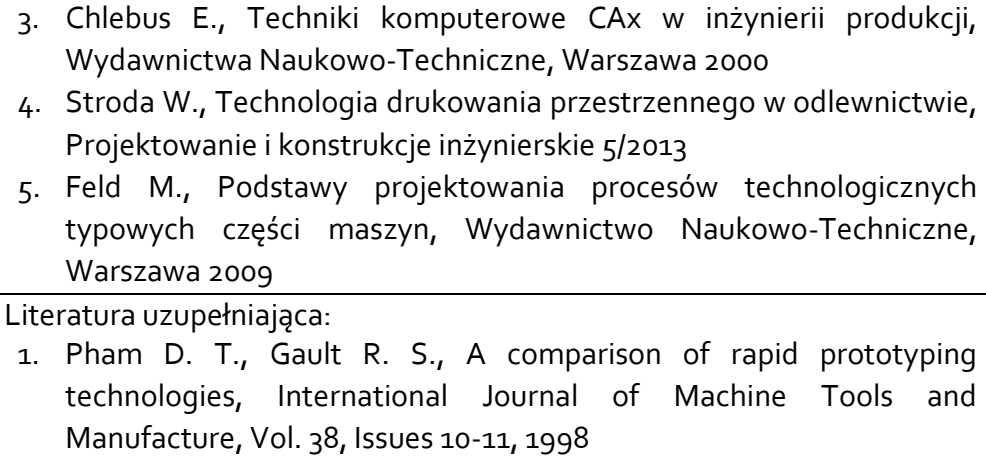

2. Kordowska M., Leong K. F., An J., Introduction to rapid prototyping of Biomaterials, Nanyang Technological University, Singapore

Akceptacja Kierownika Jednostki lub osoby upoważnionej